## SAP ABAP table /SAPSLL/TLERGS {Mapping of FS Grouping Part.Roles to Customs Doc. Part.Funcs}

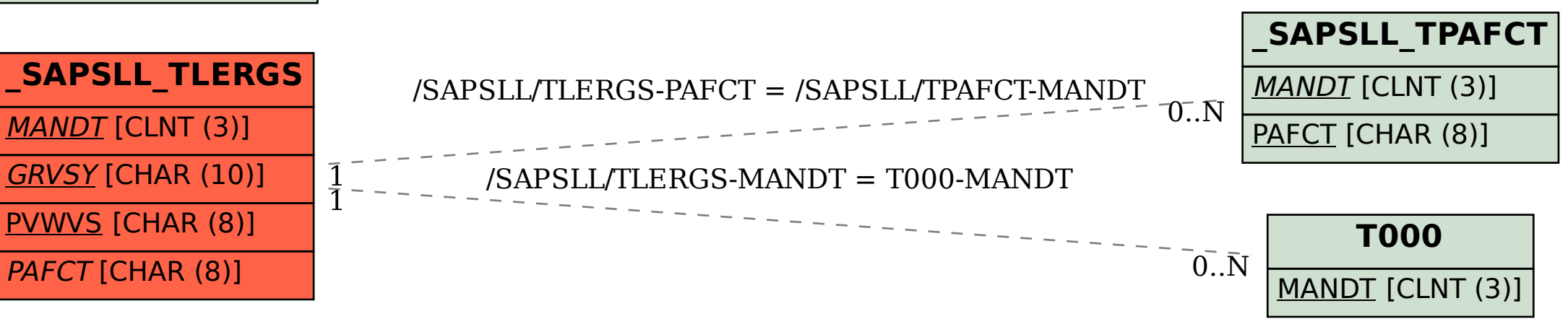

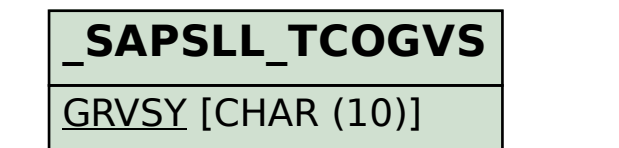